# CSC2/455 Software Analysis and Improvement Intermediate Representations (IRs)

Sreepathi Pai

February 3, 2021

URCS

#### [Introduction](#page-2-0)

[Midend](#page-4-0)

[Miscellaneous](#page-27-0)

## <span id="page-2-0"></span>[Introduction](#page-2-0)

[Midend](#page-4-0)

[Miscellaneous](#page-27-0)

#### Classic Compiler Architecture

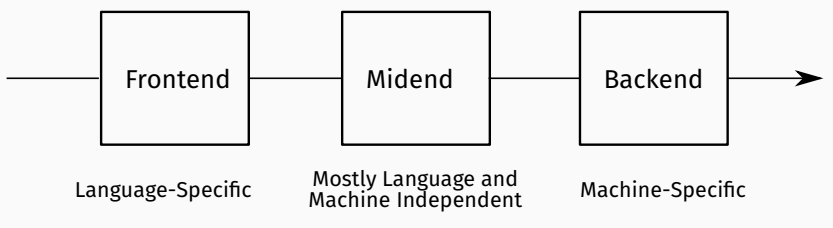

Recommended reading: [Chris Lattner, LLVM, The Architecture of Open Source Applications](https://www.aosabook.org/en/llvm.html)

#### <span id="page-4-0"></span>[Introduction](#page-2-0)

#### [Midend](#page-4-0)

[Miscellaneous](#page-27-0)

- Mostly language and machine independent analyses
- Majority of analyses run in this stage
- Multiple intermediate representations used
	- Starts from abstract syntax tree
	- Usually stops before instruction scheduling/register allocation
	- Examples: AST, CFG, DDG, PDG, etc.
- There is no one Intermediate Representation (IR)
	- although people have tried ...
- Organized as a set of passes
- Each pass usually performs one task
	- **Some specific analysis of the IR**
	- **Some transformation of the IR**
- Input to each pass is the IR and output is also the IR
	- And usually analysis results, etc.

$$
x = \frac{-b \pm \sqrt{b^2 - 4ac}}{2a}
$$

In Python (assume math.sqrt is sqrt):

 $x = (-b - sqrt(b*b - 4 * a * c)) / (2*a)$ 

## Abstract Syntax Tree

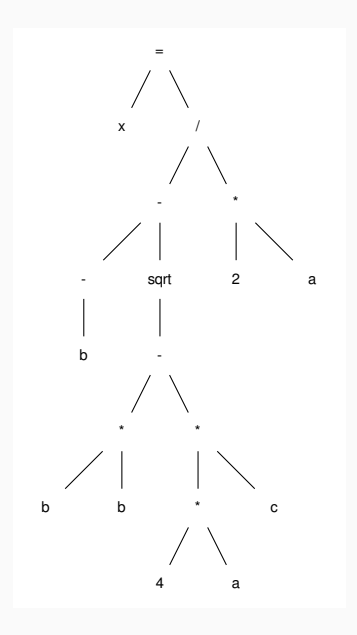

## AST as a list

ast = ['=', ['x', ['/', ['-', ['neg', 'b'], ['sqrt', ['-', ['\*', 'b', 'b'], ['\*', ['\*', '4', 'a'], 'c' ] ] ] ], ['\*', '2', 'a'] ] ] ]

What does this remind you of?

```
class Node(object):
    operator = None
    left = Noneright = None
```
- Actual ASTs are not binary trees!
	- Will usually have list of descendants instead of left and right
	- descendants may be more specific, while may have condition and body
- ASTs imply treewalking
	- Works best when manipulating source code
	- e.g. Source-to-source compilers
	- Or when control flow is not important
- Other lower level forms are "closer to machine"
	- Stack machines
	- 3 address code

#### Stack Machine

push a push 2 mul push c push a push 4  $m_{11}$ mul push b push b mul sub sqrt push b neg sub div pop x

How do you produce stack machine code from an AST?

#### Generating Stack Machine Code

push a push 2 mul push c push a push 4 mul mul push b push b mul sub sqrt push b neg sub div pop x

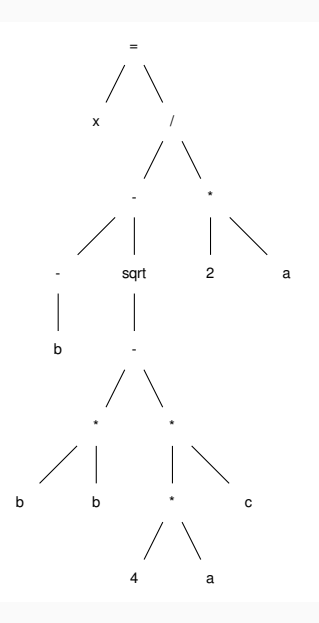

- Compact in size
	- Operands are implicit on top of stack.
- Easy to execute
- BUT, fixed order of execution
	- Bad for parallelism
- Hard to analyze
- Nevertheless, widely used:
	- Java bytecode
	- · Python bytecode
	- WebAssembly
- 3 "addresses"
	- **Two source operands**
	- $\bullet$ One destination operand
	- One operation
- Addresses are actually *names* generated by compiler
	- Or refer directly to variables

```
t1 < -bt2 \le -b * bt3 <-4 * at4 < -t3 * ct.5 <- t.2 - t.4t6 \leftarrow \text{sqrt}(t5)t7 < -t1 - t6t8 <-2 * at9 <- t7 / t8
x \le -1.9
```
(Here ' $\leftarrow$ ' is  $\leftarrow$ , signifying assignment)

How do we produce 3-address code from the AST?

#### Producing 3-address code

 $t1 < -b$  $t2 \leftarrow b * b$ t3  $<-4 * a$  $t4$  <-  $t3$  \* c  $t5 < -t2 - t4$  $t6 \leftarrow sqrt(t5)$  $t7 < -t1 - t6$  $t8 < -2 * a$ t9 <- t7 / t8

 $x \leftarrow t9$ 

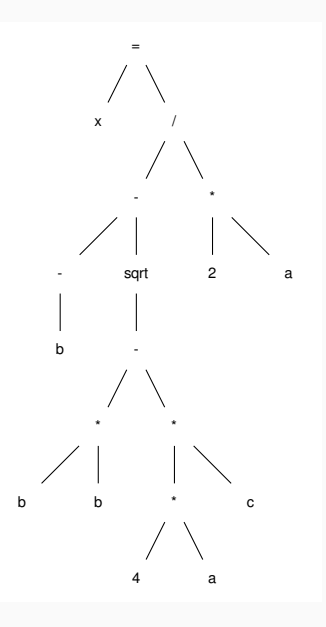

## Data Dependence Graphs (DDGs)

- DDGs track "data flow" as an acyclic graph
- Strict (partial) order in which operations must be performed
	- Can't use a value that has not been calculated yet!
- But multiple orders may be allowed!
	- Topological sort
- Will revisit DDGs when we discuss instruction scheduling

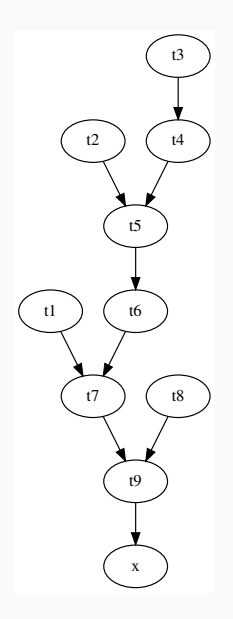

 $t1 < -b$  $t2 \leftarrow b * b$ t3  $<-4 * a$  $t4$  <-  $t3$  \* c  $t5 < -t2 - t4$  $t6 \leftarrow sqrt(t5)$  $t7 < -t1 - t6$ t8  $<-2 * a$ t9 <- t7 / t8  $x \leftarrow t9$ 

#### DDG Example, reordered by dependence

```
# group 1
t1 \leftarrow -bt2 \leftarrow b * bt3 <-4 * at8 <-2 * a# must wait for t3
t4 <- t3 * c
# must wait for t4 and t2
t5 < -t2 - t4# ...
t6 \leftarrow \sqrt{\text{sqrt}(t5)}t7 < -t1 - t6t9 <- t7 / t8
x \leftarrow t9
```
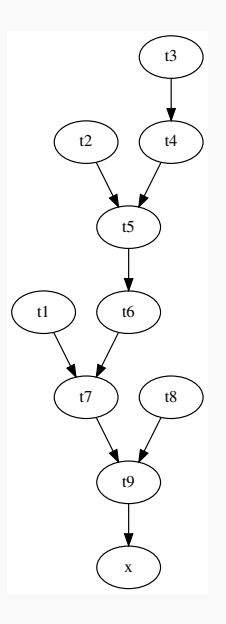

#### What should the 3 address code for the code below look like?

```
if n \% 2 == 0:
 n = n / 2else:
  n = 3 * n + 1
```
The AST for if

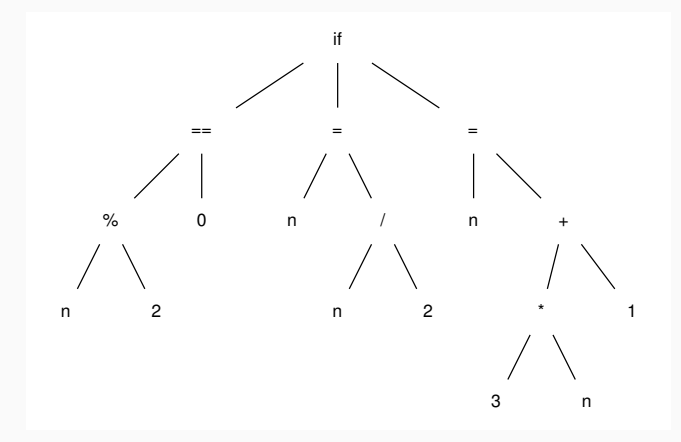

 An if AST node has a condition, true-code, and false-code

#### 3-Address Code for if

```
t1 <- n \frac{9}{6} 2
  tc \leftarrow t1 == 0if (tc == 0) goto L1t2 \leq -n / 2n \leq -t2goto L2
L1:t3 <- 3 * n
  t4 < -t3 + 1n \leftarrow t4L2:
```
- 3-address code can contain:
	- conditional branches, usually just a comparison to zero
	- unconditional branches
	- labels

## Control Flow Graphs (CFGs)

- "Hybrid" representation
	- $\bullet$  Linear code + Graph structure
- Each node in the CFG is a "basic block"
	- **Linear code**
	- Single entry, single exit
	- "Straight-line code"
- Most common form for analysis

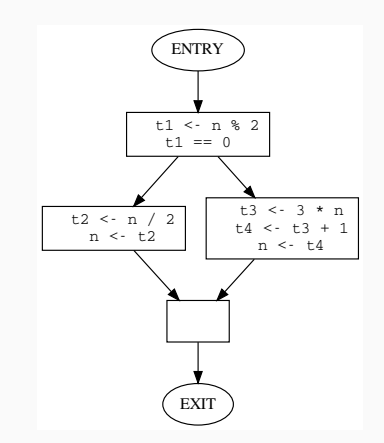

- $\bullet$  We will write midend  $+$  some bits of a backend
- · Input language: C
- Output language: C in 3-address form
	- Not assembly (maybe extra credit?)
- Using Python library pycparser
- Basic data structures
	- lists
	- trees
	- graphs
- · Basic data structure traversals
	- · Infix, prefix, postfix
	- Depth-first, breadth-first
- And how to implement them in Python
	- Using Python standard libraries is fine

#### <span id="page-27-0"></span>[Introduction](#page-2-0)

[Midend](#page-4-0)

[Miscellaneous](#page-27-0)

#### What is this code from TensorFlow doing?

```
a = tf constant(2)b = tf constant(3)with tf.Session() as sess:
    print("a=2, b=3")
    print("Addition with constants: %i" % sess.run(a+b))
    print("Multiplication with constants: %i" % sess.run(a*b))
```
[https://github.com/aymericdamien/TensorFlow-Examples/blob/master/examples/1\\_Introduction/basic\\_](https://github.com/aymericdamien/TensorFlow-Examples/blob/master/examples/1_Introduction/basic_operations.py) [operations.py](https://github.com/aymericdamien/TensorFlow-Examples/blob/master/examples/1_Introduction/basic_operations.py)

- TensorFlow API builds a graph
	- · directed, acyclic
	- similar to the DDG
	- very common technique
- When sess.run is called, graph is compiled and executed
- Advantages:
	- No syntax, no parsing!
- Disadvantages:
	- $\bullet$  ?

## Chapter 5 of Cooper and Turczon

 Up to 5.4 in this lecture, but we will ultimately study the whole chapter